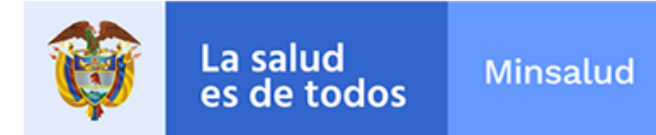

# **ALERTA SANITARIA**

## **Dirección de Dispositivos Médicos y Otras Tecnologías**

Alerta No. 038-2019 Bogotá, 12 Marzo 2019

### **Dispositivo de polipectomía Cook**

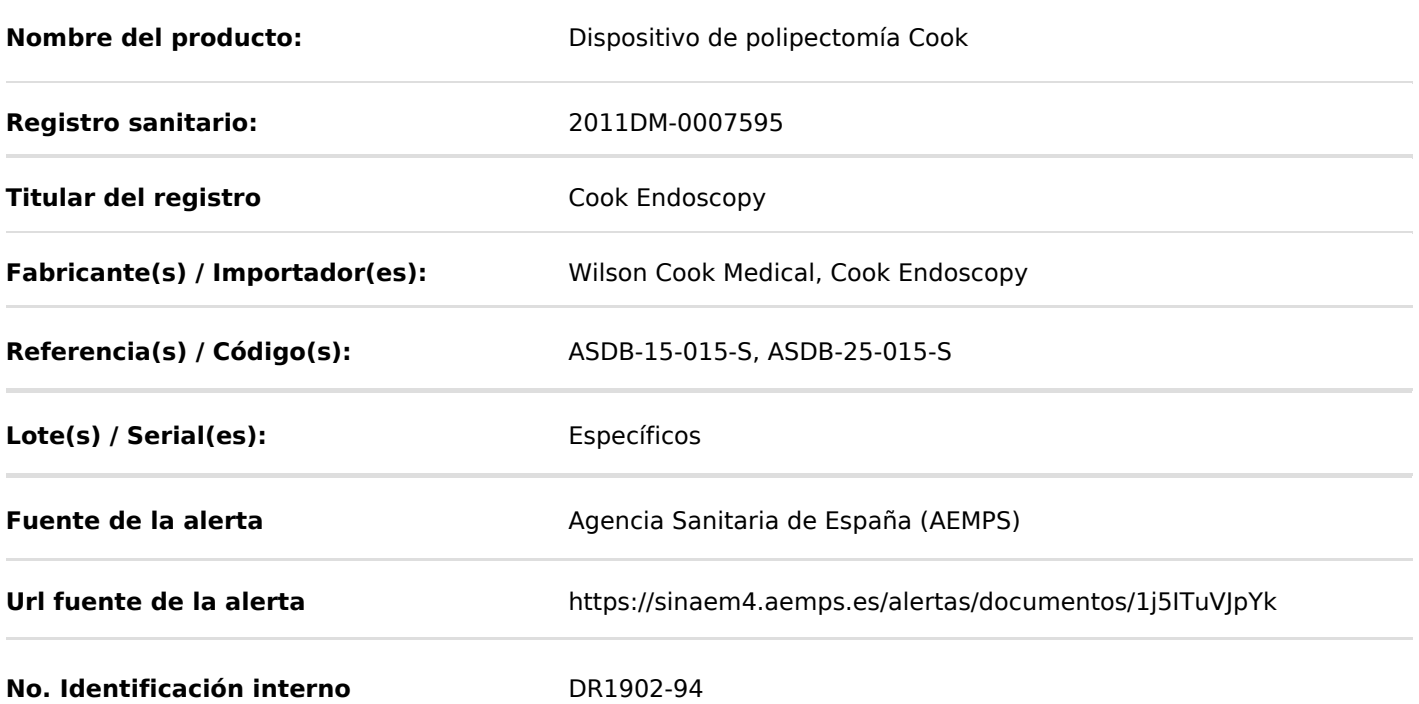

El fabricante ha detectado que el asa del dispositivo médico mencionado, no se retrae por completo o se encuentra deformada, lo cual ha generado perforaciones y podría llegar a requerir que el asa afectada tenga que ser extraída mediante procedimiento quirúrgico, por esta razón se solicitó el retiro de producto del mercado teniendo en cuenta que supone un riesgo potencial en la presentación de eventos adversos serios sobre los pacientes.

#### **Indicaciones y uso establecido**

Está destinado a ser utilizado como un "dispositivo de un solo uso" en conjunto con un generador electroquirúrgico para resección endoscópica de una lesión polipoide dentro del tracto gastrointestinal. Un asa puede ser utilizada sin electrocauterio para ayudar en la captación de la ubicación de la guía o atadura durante la gastrostoma percutánea (PEG) o ubicación del tubo de alimentación yeyunal. Las asas están destinadas para ser utilizadas en conjunto con un endoscopio, a través del canal (instrumento) de trabajo del endoscopio.

#### **Medidas para la comunidad en general**

1. Si está utilizando el producto referenciado, suspenda su uso y comuníquese con el importador, distribuidor o comercializador, para precisar las acciones a seguir.

2. Para verificar si el producto cuenta con registro sanitario Invima, consúltelo en la página web www.invima .gov.co/consulte el registro sanitario o a través del enlace que encuentra al final de la alerta.

#### **Medidas para Instituciones Prestadoras de Servicio de Salud – IPS y profesionales de la salud**

1. Absténgase de utilizar el citado dispositivo médico.

2. Ponga en cuarentena el dispositivo médico referenciado, en el evento de encontrar existencias y comuníquese con el importador, distribuidor o comercializador.

3. Reporte los eventos adversos asociados a la utilización del dispositivo medico involucrado, al Programa Nacional de Tecnovigilancia del Invima.

#### **A los establecimientos titulares, distribuidores y comercializadores**

1. Efectúe la trazabilidad del producto afectado y de inicio al plan de acción dispuesto por el fabricante.

2. A los establecimientos titulares, importadores, distribuidores y comercializadores, abstenerse de distribuir y comercializar el producto involucrado, hasta tanto logre implementar el plan de acción dispuesto por fábrica.

3. Reporte cualquier evento adverso asociado a la utilización del dispositivo médico referenciado, al Programa Nacional de Tecnovigilancia del Invima.

Medidas para la Red Nacional de Tecnovigilancia

El Invima solicita que desde los programas institucionales de Tecnovigilancia se realice la búsqueda activa para la detección de los eventos o incidentes adversos que involucren el dispositivo médico referenciado y se notifiquen al Invima.

Si desea obtener mayor información comuníquese con el Invima a:

tecnovigilancia@invima.gov.co

En los siguientes enlaces podrá acceder directamente a la información de su interés en la página web del Invima.

- Realizar peticiones, quejas, reclamos, denuncias o sugerencias
- Consultar registros sanitarios  $\bullet$

[Realizar reportes en línea de eventos adversos](https://goo.gl/sHN2L8)

- Farmacovigilancia
- <sup>o</sup> Reactivovigilancia
- <sup>o</sup> [Tecnovigilancia](https://farmacoweb.invima.gov.co/reportesfv/login/loginUsuario.jsp)